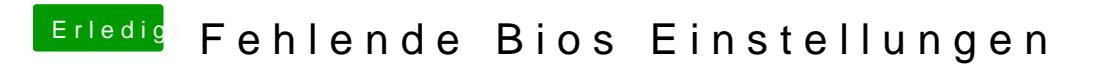

Beitrag von Jofrax vom 22. Dezember 2018, 19:16

Ja ich habe alles durchgeklickt